# **Classes and Objects**

## **Table of Contents**

- OOP overview
	- **–** Classes
	- **–** [Objects](#page-1-0)
- Object Oriented Features
- Class [definiti](#page-1-1)on
- Class [instanti](#page-1-2)ation
- [Garbage collection](#page-1-3)
- [Using instance v](#page-2-0)ariables and methods
- main [method](#page-2-1)
- [Example: Drinking](#page-3-0) glass
- [Getters and Setters](#page-3-1)
- [Constructors](#page-3-2)
- [Method Overloading](#page-3-3)
- **[this](#page-4-0)**
- [Static Attribu](#page-4-1)tes and Methods
	- **–** [Static variables](#page-4-2) example
	- **[–](#page-5-0)** [Instance vs static variabl](#page-5-1)es
	- **–** Static Methods
- Stan[dard Methods](#page-5-2)
	- **–** [equals](#page-7-0)
	- **–** [toString](#page-7-1)
	- **–** copy
- Oper[ator Ove](#page-7-2)rloading
- Pack[ages in Java](#page-8-0)
	- **–** Package creation
	- **–** [Using packages](#page-8-2)
	- **– default** package (Non-assessable)
- Infor[mation Hiding](#page-10-0)
	- **–** [Visibility modifiers](#page-10-2)
	- **–** [Circle](#page-11-0) class with visibility modifiers
- Mutability
- Delegation through Association
- Wrapper Classes
	- **–** [Integ](#page-13-0)[er class](#page-14-0)

## **OOP [over](#page-15-0)[view](#page-15-1)**

- <span id="page-1-0"></span>• All programming languages have
	- **–** calculation
	- **–** selection
	- **–** iteration
	- **–** abstraction
- **abstraction** is fundamental concept differentiating procedural from OOP languages
	- **–** C: uses functions as unit of abstraction
		- \* functions manipulate data
	- **–** OOP: combines data and function to create a class, the fundamental unit of abstraction

## **Classes**

- <span id="page-1-1"></span>• Classes: generalisation of a real world entity
	- **–** physical real world thing: student/book
	- **–** abstract real world thing: subject
	- **–** even more abstract thing: list/string (data
- template for things with common properties
- *attributes* and *methods*
- defines new **data type**

## **Objects**

- <span id="page-1-2"></span>• **instance** of a class
- contains **state**
- **object**: specific, concrete example of a class
- **instance**: object that exists in your code
- <span id="page-1-3"></span>• e.g. could define Car as class, then Ford, Ferrari, Toyota may be instances of class, but dependent on the definition

#### **Object Oriented Features**

- data abstraction: creating new data types well suited to application by defining new classes
	- **–** similar to C struct but with additional features i.e. attributes and methods
- encapsulation: grouping data (attributes) and methods that manipulate the data to a single entity through defining a class
	- **–** unique to OOP, not present in procedural programming
- information hiding
- delegation
- inheritance
- <span id="page-2-0"></span>• polymorphism

## **Class definition**

```
1 <visibility modifier> class <ClassName> {
2 // attribute declarations
3 <visibility modifier> <type> <variable name>;
4 // method declarations
5 <visibility modifier> <typeReturned> myMethod(paramList) {
6 variable declarations
7 statements
8 }
9 }
```
- **instance variables**: attributes defined within class (not in methods)
	- **–** maintain state of the object
	- **– property/attribute** particular to a given object of a class
- <span id="page-2-1"></span>• **local variables**: variables define inside a method

## **Class instantiation**

```
1 Circle aCircle;
2 Circle bCircle;
```
- this does not create Circle objects: aCircle is a **reference/pointer** to Circle objects
- currently they are **null references** as they are pointing to nothing
- **null**: Java keyword for "no object here"

• objects are **null** until **instantiated**

```
1 Circle circle_1 = new Circl();
2 Circle circle_2 = new Circl();
```
<span id="page-3-0"></span>• **new**: directs JVM to allocate memory for an object, instantiating it

## **Garbage collection**

- circle\_1 = circle\_2 changes circle\_1 to point to circle\_2
	- **–** this leaves the original object circle\_1 referred to without any references
- an object without a valid reference (orphan) cannot be used in future
- becomes candidate for **Java automatic garbage collection**
	- **–** periodic memory free of unused objects
	- **–** do not need to do explicitly

#### <span id="page-3-1"></span>**Using instance variables and methods**

```
1 <objectName>.<variableName>
2 <objectName.<methodName>(<args>);
```
## <span id="page-3-2"></span>**main method**

- a program in Java  $\iff$  class with a main method
- <span id="page-3-3"></span>• main is void

#### **Example: Drinking glass**

- attributes
	- **–** height
	- **–** radius
	- **–** isFull
	- **–** Material: nb this could be defined as a class itself; class composition
	- **–** Shape
- methods
- **–** fill glass
- **–** empty glass
- **–** wash glass

## <span id="page-4-0"></span>**Getters and Setters**

- instance variables initialised, accessed and updated using specific methods
- **Accessor: Getter**
- **Mutator: Setter**
- IDEs support automatic getter/setter generation

```
1 // setter
2 public void setCentreX(double centreX) {
3 this.centreX = centreX;
4 }
5
6 // getter
7 public double getCentreY() {
8 return centreY;
9 }
```
## <span id="page-4-1"></span>**Constructors**

- **constructor**: method used to initialise objects
	- **– cannot** return values
	- **–** has same name as class
- **overloading**: class can have *1+ constructors* with different sets of parameters

```
1 public <Classname>(<arguments>) {
2 <execute things>
3 }
```
e.g. Circle constructor:

```
1 public Circle(double newCentreX, double newCentreY, double newRadius) {
2 centreX = newCentreX;
3 centreY = newCentreY;
4 radius = newRadius;
5 }
```
- <span id="page-4-2"></span>• without constructor: **new** Circle() produces circle with centre of (0.0, 0.0) and radius 0.0
	- **–** default values for variables

## **Method Overloading**

- **method overloading**: ability to define methods with same name, distinguished by signature, i.e.:
	- **–** number of arguments
	- **–** type of arguments
	- **–** position of arguments
- any method can be overloaded
- overloading is a type of **polymorphism**: same method different behaviour
- distinct from **method overriding**
- **polymorphism**: ability to process objects differently depending on type/class
	- **–** literal meaning: many shapes
	- **–** (Wikipedia)[https://en.m.wikipedia.org/wiki/Polymorphism\_(computer\_science]

## <span id="page-5-0"></span>**this**

- **this**: reference to calling object i.e. the object that owns/is executing the method
- good practice to use **this** in constructor

```
1 public Circle(double centreX, double centreY, double radius) {
2 this.centreX = centreX;
3 this.centreY = centreY;
4 this.radius = radius;
5 }
```
## <span id="page-5-1"></span>**Static Attributes and Methods**

- **static members**: methods and attributes *not specific* to any object of the class
- **static variable**: variable shared among *all* objects of the class
- **static method**: method that does not depend on (access/modify) any instance of the class. Such a method is invoked using the class name

## <span id="page-5-2"></span>**Static variables example**

- for Circle e.g.: static attribute my be numCircles, the number of circles that have been created
	- **–** shared between objects: there is only one copy

```
1 // Circle.java
2 public class Circle {
3 public static int numCircles = 0; // <- static (class) variable,
        one instance
4 // for Circle class
5 public double centreX, centreY, radius;
6
7 // constructor
8 public Circle(double x, double y, double r) {
9 centreX = x;
10 centreY = y;
11 radius = r;
12 numCircles++; // <- updating the static variable<br>13 }
    13 }
14
15 // other methods here
16 }
```
#### • using static variables

```
1 // CountCircles.java
2 public class CountCircles {
3 public static void main(String args[]) {
4 Circle circleA = new Circle( 10.0, 12.0, 20.0);
5 System.out.println("Number of circles = " + Circle.numCircles);
6 Circle circleB = new Circle( 5.0, 3.0, 10.0);
7 System.out.println("Number of circles = " + Circle.numCircles;
8 }
9 }
```
Outputs:

```
1 Number of circles = 1
2 Number of circles = 2
```
## **Instance vs static variables**

- **instance variables**: one copy per object
- **static variables**: one copy per class

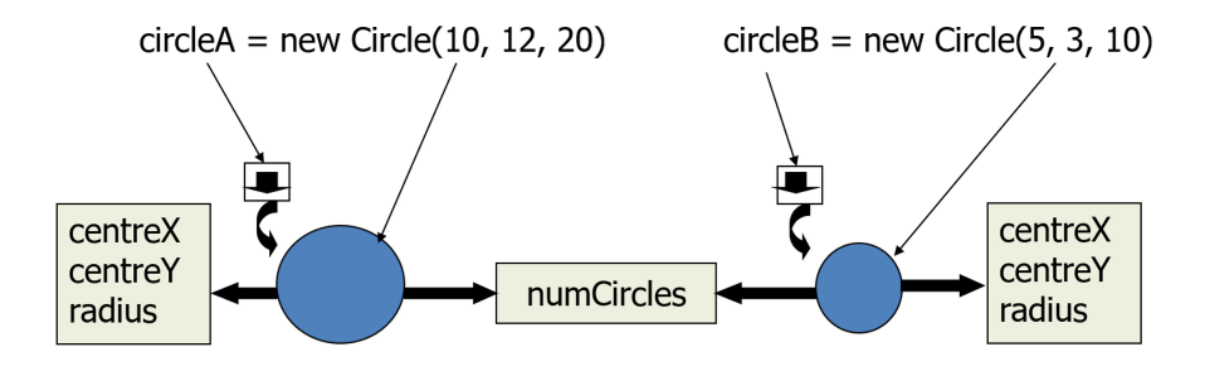

**Figure 1:** instance\_vs\_static\_vars

## <span id="page-7-0"></span>**Static Methods**

- static methods
	- **–** *cannot* access instance variables
	- **–** *cannot* refer to keywords such as **this**, **super** because they are related to class instances
- instance methods *can* access static methods
- Don't make all methods/attributes static!
- Before making something **static** consider if it is a class level member or an instance specific member

e.g. static method to print the number of circles

```
1 // in Circle.java
2 public static void printNumCircles() {
3 System.out.println("Number of circles = " + numCircles);
4 }
```
## <span id="page-7-1"></span>**Standard Methods**

## <span id="page-7-2"></span>**equals**

- equals: used to compare if objects are equal
	- **–** using == between objects only checks if references are equal

```
1 public boolean equals(<ClassName> var) {
2 return <boolean expression>;
3 }
```
#### e.g. for Circle:

```
1 public boolean equals(Circle circle) {
2 return Double.compare(circle.centreX, centreX) == 0 &&
3 Double.compare(circle.centreY, centreY) == 0 &&
4 Double.compare(circle.radius, radius) == 0;
5 }
```
## <span id="page-8-0"></span>**toString**

- toString: returns a String representation of an object
	- **–** automatically called when object is asked to act like a String

```
1 public String toString() {
2 return <String>;
3 }
```
e.g. Circle class

```
1 public String toString() {
2 return "I am a cirlce with {" + "centreX=" + centreX +
3 ", centreY=" + centreY +
4 ", radius=" + radius + '}';
5 }
```
#### <span id="page-8-1"></span>**copy**

• copy: creates a separate copy of the object sent as input

```
1 public <ClassName>(<ClassName> var) {
2 <code block>
3 }
```
• **deep copy**: if instance variables refer to other objects, new objects with the same state must be created using their copy constructor

## <span id="page-8-2"></span>**Operator Overloading**

• Java has built in string concatenation (with +), otherwise you cannot arbitrarily define operator overloading, as is possible in C++ and Python.

- This was initially a personal choice by James Gosling to maintain simplicity and prevent abuse he had seen with operator overloading in C++. In addition the number strongly supporting operator overloading in Java is outnumbered by those strongly opposing it, thus making a vote for its inclusion unlikely.
- From (this interview)[http://www.gotw.ca/publications/c\_family\_interview.htm]:

*There are some things that I kind of feel torn about, like operator overloading. I left out operator overloading as a fairly personal choice because I had seen too many people abuse it in C++. I've spent a lot of time in the past five to six years surveying people about operator overloading and it's really fascinating, because you get the community broken into three pieces: Probably about 20 to 30 percent of the population think of operator overloading as the spawn of the devil; somebody has done something with operator overloading that has just really ticked them off, because they've used like + for list insertion and it makes life really, really confusing. A lot of that problem stems from the fact that there are only about half a dozen operators you can sensibly overload, and yet there are thousands or millions of operators that people would like to define – so you have to pick, and often the choices conflict with your sense of intuition. Then there's a community of about 10 percent that have actually used operator overloading appropriately and who r eally care about it, and for whom it's actually really important; this is almost exclusively people who do numerical work, where the notation is very important to appealing to people's intuition, because they come into it with an intuition about what the + means, and the ability to say "a + b" where a and b are complex numbers or matrices or something really does make sense. You get kind of shaky when you get to things like multiply because there are actually multiple kinds of multiplication operators – there's vector product, and dot product, which are fundamentally very different. And yet there's only one operator, so what do you do? And there's no operator for square-root. Those two camps are the poles, and then there's this mush in the middle of 60-odd percent who really couldn't care much either way. The camp of people that think that operator overloading is a bad idea has been, simply from my informal statistical sampling, significantly larger and certainly more vocal than the numerical guys. So, given the way that things have gone today where some features in the language are voted on by the community – it's not just like some little standards committee, it really is large-scale – it would be pretty hard to get operator overloading in. And yet it leaves this one community of fairly important folks kind of totally shut out. It's a flavor of the tragedy of the commons problem.*

## <span id="page-9-0"></span>**Packages in Java**

- **package**: groups classes and interfaces into bundles, allowing them to be handled together with an accepted naming convention
	- **–** allows *reuse*, rather than rewriting classes
- **–** prevents *naming conflicts*
- **–** allows *access control*
- **–** another level of *encapsulation*

#### <span id="page-10-0"></span>**Package creation**

• to place a class in a package, first statement in Java class must be **package** statement:

```
1 package <directory1>.<directory2>;
```
• e.g.

```
1 package utilities.shapes;
2
3 public class Circle {
4 // Code for Circle goes here
5 }
```
<span id="page-10-1"></span>• Circle.**class** must be in directory shapes, a sub-directory of utilities

#### **Using packages**

• use packages with the **import** statement, which has different forms:

```
1 import <packageName>.*; // import all classes in the package
2 import <packageName>.<className>; // import a particular class from the
      package
```
• parent directory where classes are placed must be in CLASSPATH environment variable

e.g.

```
1 import utilities.shapes.Circle;
2 public class CircleTest {
3 public static void main(String args[]) {
4 Circle my_circle = new Circle();
5 }
6 }
```
<span id="page-10-2"></span>• here parent directory of utilities must be in CLASSPATH

## **default package (Non-assessable)**

- all classes in current directory belong to an unnamed **default** package no **package** statement is needed
- if current directory is part of CLASSPATH all classes in **default** package are automatically available to a program
- if CLASSPATH is set: current directory must be included as one of the alternatives listed, otherwise Java may not be able to .**class** files for the program itself.
- if CLASSPATH is set: all class files for a program must be put in the current directory
- further reading: Packages in Java

## **Information Hiding**

- <span id="page-11-0"></span>• OO paradigm allows class attributes and methods to be grouped together (**encapsulation**)
- **information hiding**: ability to hide details of a class from outside world
	- **–** also part of OO paradigm
	- **–** aka **visibility control**
- **interface** to the class: actions on objects can be performed through visible methods of the class
- **access control**: preventing an outside class from *manipulating* properties of another class in *undesired* ways
- **visibility modifiers**: Java implementation to control **visibility/access** of variables and methods:
	- **–** safely seals data in capsule of class
	- **–** prevents programmers from relying on details of class implementation
	- **–** helps protect against accidental/wrong usage
	- **–** keeps code elegant, clean, making maintenance easier
	- **–** provides access to an object through a clean interface

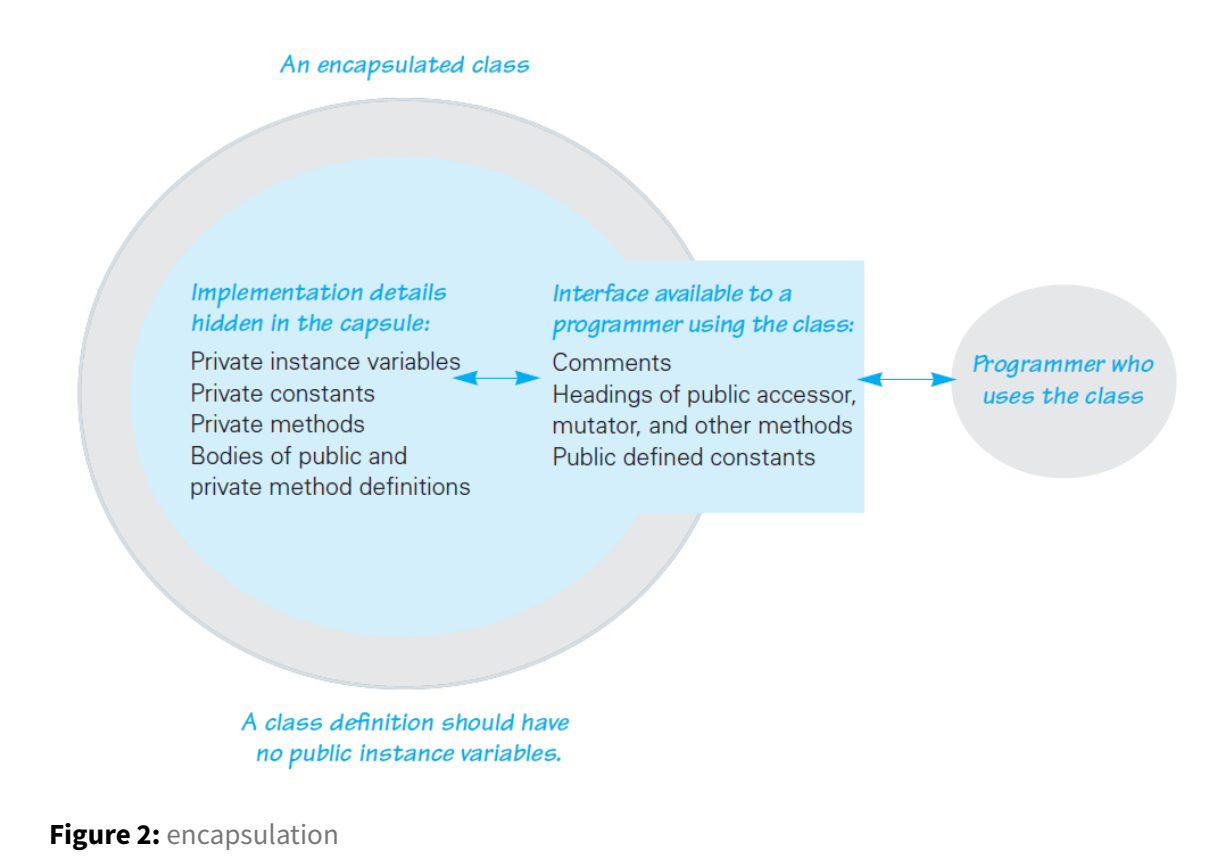

## **Visibility modifiers**

Keywords applied to class, method, or attribute: - **public:** available/visible *everywhere* (within/outside the class) - anyone can use it - **private:** only visible *within* a class - methods/attributes - not visible within subclasses - not inherited - **protected:** only visible within class, subclasses, and all classes in the same package - methods/attributes - visible to subclasses in other packages - **default:** visibility modifier omitted; - can be accessed within other classes in the same package, but not from outside the package

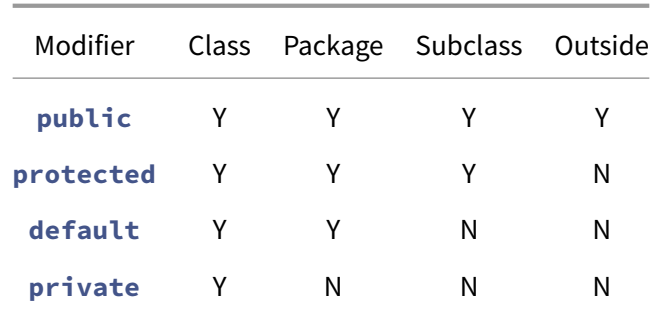

#### **Circle class with visibility modifiers**

- convention: attributes of class must be made **private** and accessed through getter/setter methods, which are **public**
	- **–** methods that other classes do not call must be defined as **private**

```
1 public class Circle {
2 private double centreX, centreY, radius;
3
4 // methods to get/set instance variables
5 public double getX() { return centreX; }
6 public double getY() { return centreY; }
7 public double getR() { return radius; }
8 public double setX(double centreX) { this.centreX = centreX;}
9 public double setY(double centreY) { this.centreY = centreY;}
10 public double setR(double radius) { this.radius = radius;}
11 // other methods
```
## <span id="page-13-0"></span>**Mutability**

- **mutable class:** contains public mutator methods that can change the instance variables
	- **–** instances are **mutable objects**
- **immutable class:** contains no methods (except constructors) that change instance variables
	- **–** instance objects are **immutable objects**

#### e.g Circle class

```
1 // Circle.java
2 public class Circle {
3 private double centreX, centreY, radius;
4 private static int numCircles;
5
6 public Circle(double newCentreX, double newCentreY, double
         newRadius) {...};
7 public double getCentreX() {...};
8 public void setCentreX(double centreX) {...};
9 public double getCentreY() {...};
10 public void setCentreY(double centreY) {...};
11 public double getRadius() {...};
12 public void setRadius(double radius) {...};
13 public double computeCircumference() {...};
14 public double computeArea() {...};
15 public void resize(double factor) {...};
16 public static int getNumCircles() {...};
17 }
```
- is this an immutable class? No, it has getters and setters that are public
- how would you create an immutable class? Remove all the setters and resize methods.

```
1 // ImmutableCircle.java
2 public class ImmutableCircle {
3 private final double centreX, centreY, radius; // <- note: these
         are now final
4 private static int numCircles;
5
6 public ImmutableCircle(double newCentreX, double newCentreY, double
          newRadius) {...};
7 // all setters have been removed
8 public double getCentreX() {...};
9 public double getCentreY() {...};
10 public double getRadius() {...};
11 public double computeCircumference() {...};
12 public double computeArea() {...};
13 public static int getNumCircles() {...};
14 }
```
## <span id="page-14-0"></span>**Delegation through Association**

- class can **delegate** responsibilities to other classes
- object can **invoke methods** in other objects through **containership**
- this is an **Association** relationship between classes

e.g. Association relationship and Delegation through a Point class contained within Circle class. Is there a better way to store information about the centre of the Circle?

```
1 public class Circle {
2 private Point centre;
3 private double radius;
4
5 public Circle(Point centre, double radius) {
6 this.centre = centre;
7 this.radius = radius;
8 }
9
10 public double getX() { \frac{1}{2} // <- interface has not changed
11 return centre.getXCoord();
12 }
13
14 public double getY() {
15 return centre.getYCoord();
16 }
17 //other methods here
18 }
```
• Point object is contained in Circle object: methods in Circle object can call methods in Point object using reference to the object, centre

## <span id="page-15-0"></span>**Wrapper Classes**

- **primitive**: unit of information that contains only data, with no attributes or methods
	- **–** cannot perform actions e.g. parsing
	- **–** e.g. **int**, **double**
- Java provides **wrapper classes** for primitives
	- **–** packages/boxes primitive data types into objects
	- **–** allows primitives to pretend they are classes
	- **–** provides extra functionality for primitives
- e.g. **boolean** → Boolean
- <span id="page-15-1"></span>• Java does automatic boxing/unboxing to convert primitive from/to wrapper class

## **Integer class**

- Reverse: Integer.reverse(10)
- Rotate left: Integer.rotateLeft(10, 2)
- Signum: Integer.signum(-10)
- parsing: 'Integer.parseInt("10");